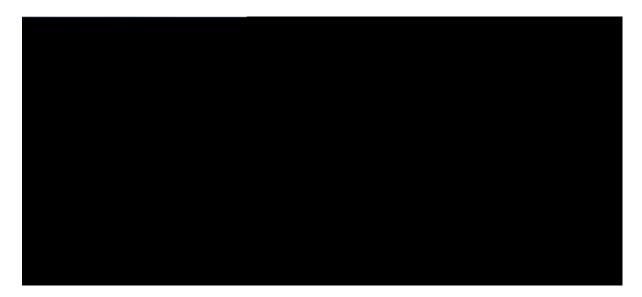

#### Customer Journey Analyzer User Guide

First Published: 401;-04-1: Last Modified: 4040-04-47

Americas Headquarters Cisco Systems, Inc. 170 West Tasman Drive San Jose, CA 95134-1706 USA http://www.cisco.com Tel: 408 526-4000

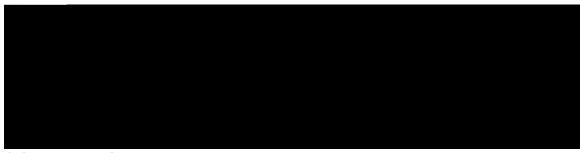

#### CONTENTS

CHAPTER 1  $\mathbf{Jqog}$  1

Ewuvqogt Lqwtpg{ Cpcn{|gt 1

Uwrrqtvgf Dtqyugtu 1

Ceeguu vjg Ewuvq o gt Lqwtpg{ Cpcn{|gt 2

Cpcn{|gt Vkvng Dct Dwvvqpu 2

Vcumu vq

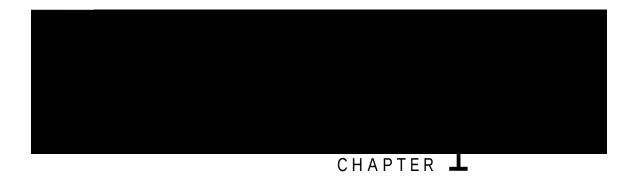

# Home

É Ewuvqogt Lqwtpg{ Cpcn{|gt, qp rcig 1} É Uwrrqtvgf

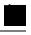

Note

É Gpuwtg vjg dtqyugt rqr-wru ctg gpcdngf.

É Gpuwtg vq kpuvcnn Cfqdg Hncuj Rnc{gt (hqt o qvkqp ejctvu).

### Access the

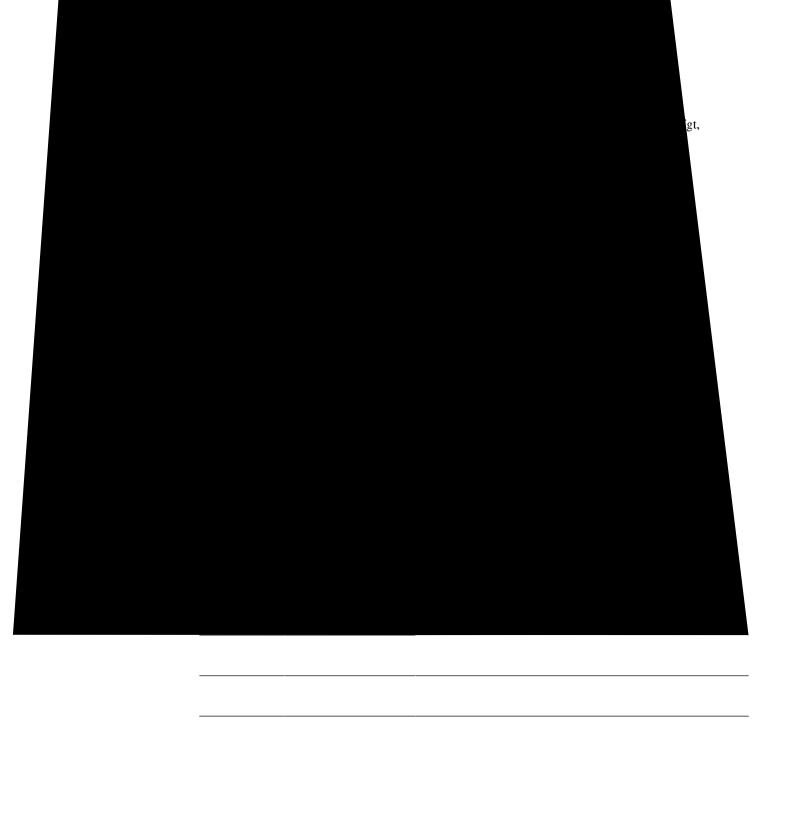

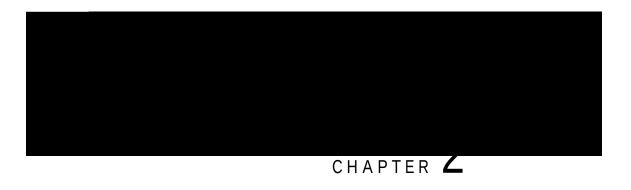

Step 3 Chvgt vjg xkuwcnk | cvkqp ku tgpfgtgf, enkem vjg pcxki cvkqp keqp vq ugg vjg Fcvc Uwooct{. [qw ecp O

# Stock Reports

Hqnfgt jkgtctej{ cpf tgrqtvu nkpmu kp Uvqem Tgrqtv ctg cu

| <br> |  |
|------|--|
|      |  |
|      |  |
|      |  |
|      |  |
|      |  |
|      |  |

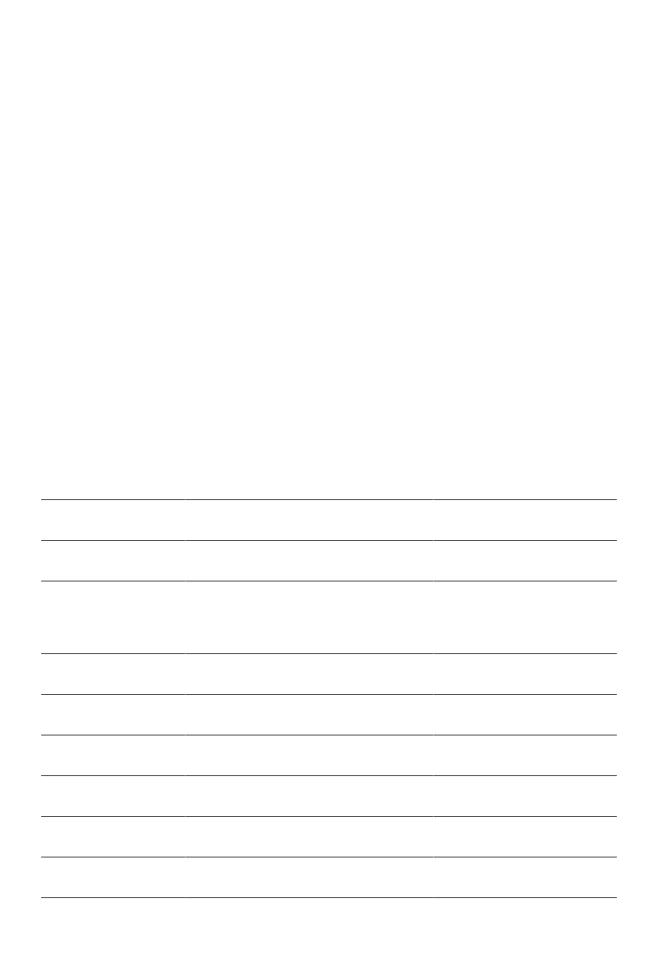

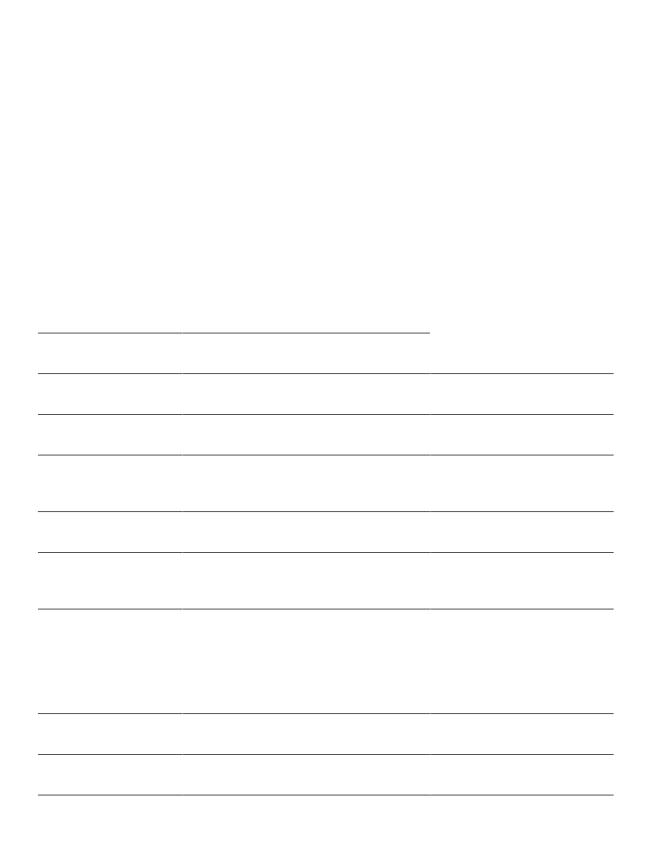

| <br>_ |  |
|-------|--|
| <br>  |  |
|       |  |
|       |  |
|       |  |
|       |  |
|       |  |

| Tgrqtv Rcvj < Uvqem Tgrqtvu @ Jkuvqtkecn Tgrqtvu @ Cigpv Tgrqtvu |  |  |  |  |  |
|------------------------------------------------------------------|--|--|--|--|--|
| Qwvrwv V{ rg< Vcdng                                              |  |  |  |  |  |
|                                                                  |  |  |  |  |  |
|                                                                  |  |  |  |  |  |
|                                                                  |  |  |  |  |  |
|                                                                  |  |  |  |  |  |
|                                                                  |  |  |  |  |  |
|                                                                  |  |  |  |  |  |
|                                                                  |  |  |  |  |  |
|                                                                  |  |  |  |  |  |
|                                                                  |  |  |  |  |  |
|                                                                  |  |  |  |  |  |
|                                                                  |  |  |  |  |  |
|                                                                  |  |  |  |  |  |
|                                                                  |  |  |  |  |  |
|                                                                  |  |  |  |  |  |
|                                                                  |  |  |  |  |  |
|                                                                  |  |  |  |  |  |
|                                                                  |  |  |  |  |  |
|                                                                  |  |  |  |  |  |
|                                                                  |  |  |  |  |  |
|                                                                  |  |  |  |  |  |
|                                                                  |  |  |  |  |  |
|                                                                  |  |  |  |  |  |
|                                                                  |  |  |  |  |  |

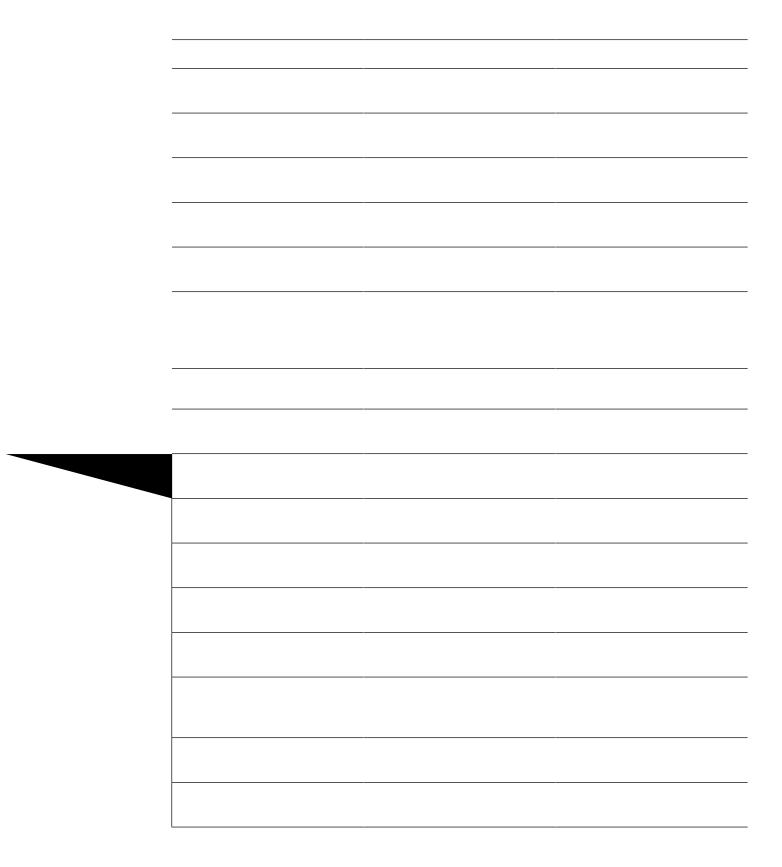

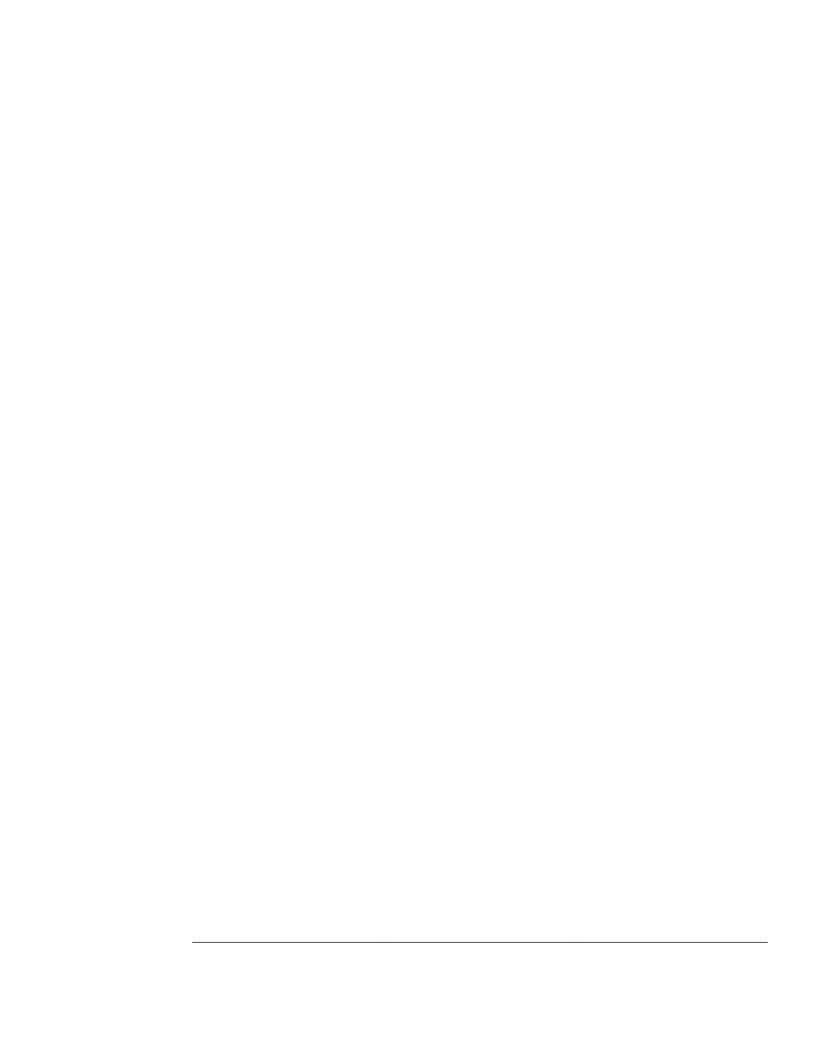

| Parameter                    | Description                                                                                                  | Formula                                                           |
|------------------------------|----------------------------------------------------------------------------------------------------|-------------------------------------------------------------------|
| Eqpuwnv Tgswguv Vqvcn Vk o g | Vjg vqvcn coqwpv qh vkog cigpvu<br>urgpv eqpuwnvkpi qvjgt cigpvu.                                            | Uwo qh Eqpuwnv Tgswguv Fwtcvkqp                                   |
| Cxgtcig Eqpuwnv Tgswguv Vkog | Vjg cxgtcig ngpivj qh vkog cigpvu<br>urgpv eqpuwnvkpi qvjgt cigpvu.                                          | Uwo qh Eqpuwnv Tgswguv Fwtcvkqp<br>/ Uwo qh Eqpuwnv Tgswguv Eqwpv |
| Eqpuwnv Eqwpv                | Vjg pwodgt qh vkogu cigpvu cpuygtgf eqpuwnv tgswguvu rnwu vjg pwodgt qh vkogu cigpvu eqpuwnvgf qvjgt cigpvu. | Uwo qh Eqpuwnv Cpuygt Eqwpv                                       |
| VEqpuwnv                     | Vqvcn Eqpuwnv Cpuygt Vkog rnwu<br>Vqvcn Eqpuwnv Tgswguv Vkog.                                                | Uwo qh Eqpuwn Cpuygt Fwtckqp                                      |
|                              |                                                                                                    |                                                                   |
|                              |                                                                                                    |                                                                   |
|                              |                                                                                                    |                                                                   |
|                              |                                                                                                    |                                                                   |
|                              |                                                                                                    |                                                                   |
|                              |                                                                                                    |                                                                   |
|                              |                                                                                                    |                                                                   |
|                              |                                                                                                    |                                                                   |
|                              |                                                                                                    |                                                                   |
|                              |                                                                                                    |                                                                   |
|                              |                                                                                                    |                                                                   |
|                              |                                                                                                    |                                                                   |
|                              |                                                                                                    |                                                                   |

| <b>Tgrqtv Rcvj</b> < Uvqem Tgrqtvu @ J kuvqtkecn Tgrqtvu @ Cigpv Tgrqtvu |  |   |  |  |  |
|--------------------------------------------------------------------------|--|---|--|--|--|
| Qwvrwv V{ rg< Vcdng                                                      |  |   |  |  |  |
|                                                                          |  |   |  |  |  |
|                                                                          |  |   |  |  |  |
|                                                                          |  |   |  |  |  |
|                                                                          |  |   |  |  |  |
|                                                                          |  |   |  |  |  |
|                                                                          |  |   |  |  |  |
|                                                                          |  |   |  |  |  |
|                                                                          |  |   |  |  |  |
|                                                                          |  |   |  |  |  |
|                                                                          |  |   |  |  |  |
|                                                                          |  |   |  |  |  |
|                                                                          |  |   |  |  |  |
|                                                                          |  |   |  |  |  |
|                                                                          |  |   |  |  |  |
|                                                                          |  |   |  |  |  |
|                                                                          |  |   |  |  |  |
|                                                                          |  |   |  |  |  |
|                                                                          |  |   |  |  |  |
|                                                                          |  |   |  |  |  |
|                                                                          |  |   |  |  |  |
|                                                                          |  |   |  |  |  |
|                                                                          |  | - |  |  |  |
|                                                                          |  |   |  |  |  |
|                                                                          |  |   |  |  |  |
|                                                                          |  |   |  |  |  |
|                                                                          |  |   |  |  |  |
|                                                                          |  |   |  |  |  |
| -                                                                        |  |   |  |  |  |
|                                                                          |  |   |  |  |  |
|                                                                          |  |   |  |  |  |
|                                                                          |  |   |  |  |  |
| -                                                                        |  |   |  |  |  |
|                                                                          |  |   |  |  |  |
| -                                                                        |  |   |  |  |  |
|                                                                          |  |   |  |  |  |
|                                                                          |  |   |  |  |  |
|                                                                          |  |   |  |  |  |
|                                                                          |  |   |  |  |  |

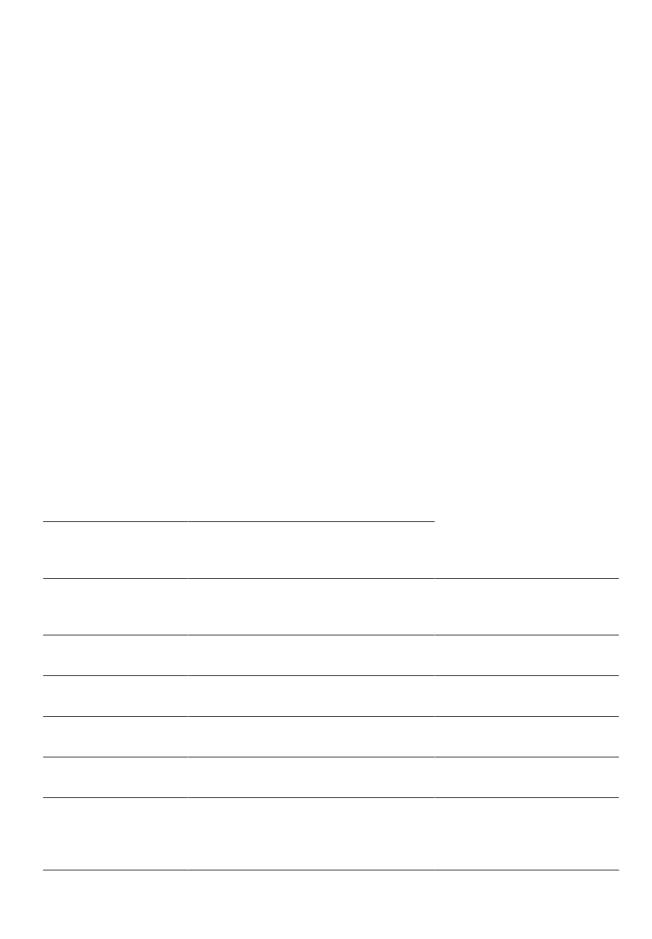

| <br>_ |  |  |
|-------|--|--|
|       |  |  |
|       |  |  |
|       |  |  |
|       |  |  |
|       |  |  |
|       |  |  |
|       |  |  |
|       |  |  |
|       |  |  |
|       |  |  |
|       |  |  |
|       |  |  |
|       |  |  |
|       |  |  |
|       |  |  |
|       |  |  |
|       |  |  |
|       |  |  |
|       |  |  |

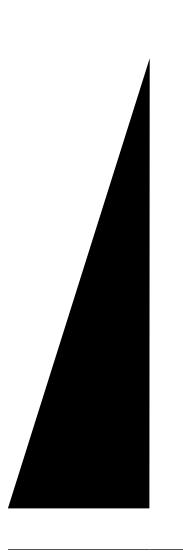

 $Vj\,ku\,\,tgrqtv\,\,tgrtgugpvu\,\,vj\,g\,\,c\,i\,gpv\,\,k\,fng\,\,vk\,o\,g.$ 

 $\begin{tabular}{ll} Tgrqtv Rcvj & Uvqem Tgrqtvu @ J kuvqtkecn Tgrqtvu @ Cwzknkct { Tgrqtvu @ Kfng Tgrqtvu } \\ Qwvrwv V & rg & Vcdng \end{tabular}$ 

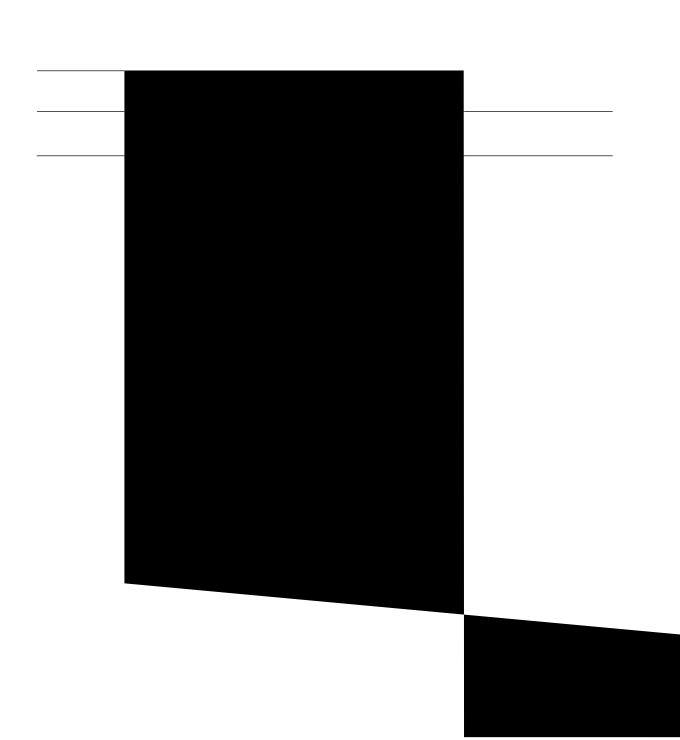

| <br> |  |
|------|--|
|      |  |
|      |  |
|      |  |
|      |  |
|      |  |
|      |  |
|      |  |
|      |  |
|      |  |
|      |  |
|      |  |
|      |  |
|      |  |
|      |  |
|      |  |
|      |  |
|      |  |
|      |  |
|      |  |
|      |  |
|      |  |
|      |  |
|      |  |
|      |  |
|      |  |
|      |  |
|      |  |
|      |  |
|      |  |
| L.   |  |
|      |  |

| Parameters | Description | Formula          |
|------------|-------------|------------------|
|            |             | Eqwpv qh Eqpvcev |
|            |             |                  |

Incoming, Short Contacts

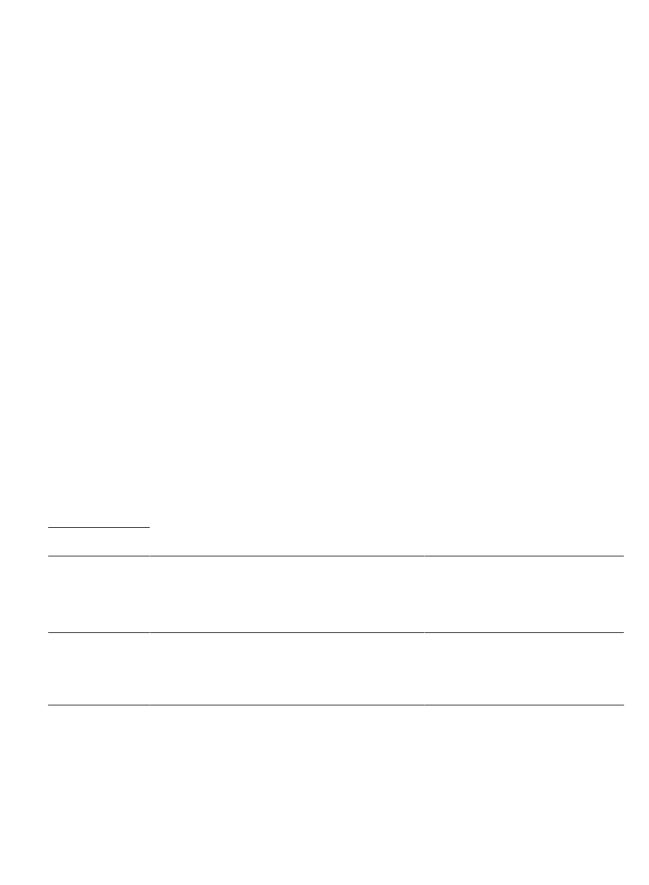

| Parameter | Description | Formula                                |
|-----------|-------------|----------------------------------------|
|           |             | Eqwpv qh Eqpvcev Uguukqp KF (Ejcppgn V |
|           |             |                                        |
|           |             |                                        |
|           |             |                                        |
|           |             |                                        |
|           |             |                                        |

| - |  |  |
|---|--|--|
|   |  |  |
|   |  |  |
|   |  |  |
|   |  |  |
|   |  |  |
|   |  |  |
|   |  |  |
|   |  |  |
|   |  |  |
|   |  |  |
|   |  |  |
|   |  |  |
|   |  |  |
|   |  |  |

|  |  | - |
|--|--|---|
|  |  |   |
|  |  |   |
|  |  |   |
|  |  | - |
|  |  |   |
|  |  | - |
|  |  |   |
|  |  |   |

|  | - |  |
|--|---|--|
|  |   |  |
|  |   |  |
|  |   |  |
|  |   |  |
|  |   |  |
|  |   |  |
|  |   |  |
|  |   |  |
|  |   |  |
|  |   |  |
|  |   |  |

| <u> </u> |  |  |
|----------|--|--|
|          |  |  |
|          |  |  |
|          |  |  |
|          |  |  |
|          |  |  |

| - |  |  |
|---|--|--|
|   |  |  |

| <br>_ |
|-------|
|       |
|       |
|       |
|       |
|       |
|       |
|       |
|       |
|       |

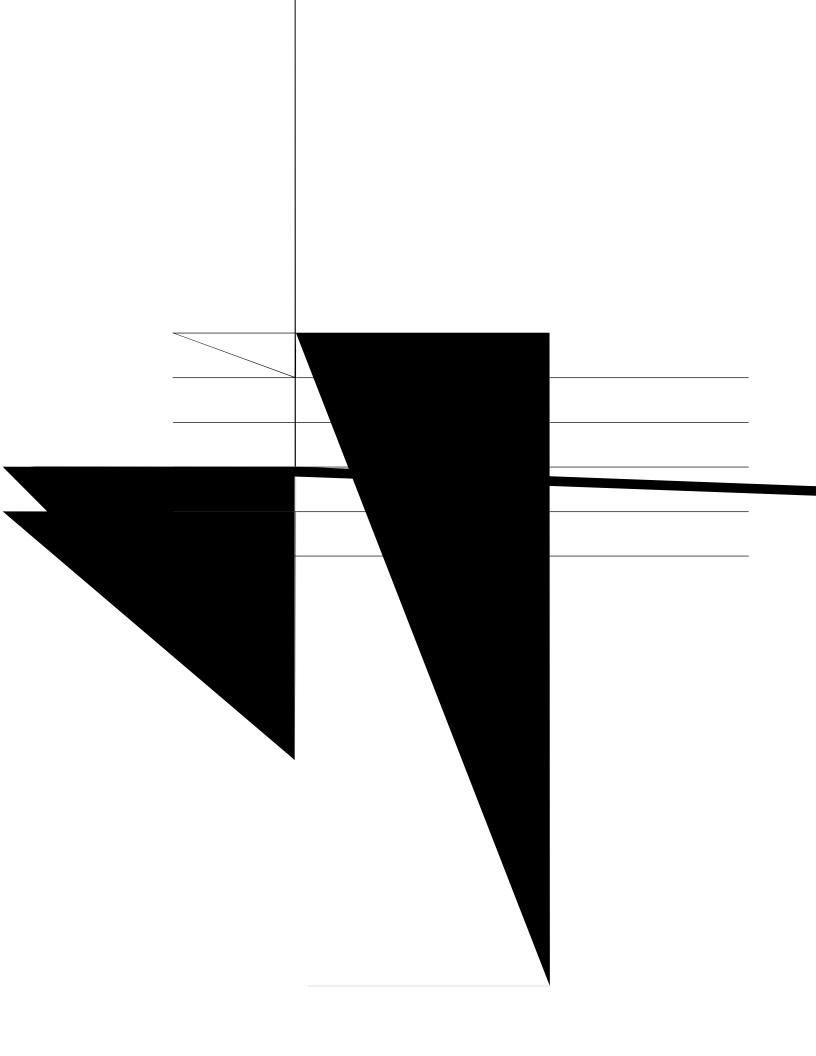

| Tgrqtv Rcvj< U  | qem Tgrqtvu | @ Tgcn-Vk o g | Tgrqtvu @ | Eqpvcev | Egpvgt | Qxgtxkg y |
|-----------------|-------------|---------------|-----------|---------|--------|-----------|
| Qwvrwv V{ rg< T | grqtv       |               |           |         |        |           |

| Detail |  |
|--------|--|
|        |  |
|        |  |

 $Vj\,ku\,\,tg\,rqtv\,\,rtqxkfgu\,\,vgc\,o\,\,fgvcknu\,\,kp\,\,tgcn\text{--}vk\,o\,g.$ 

 $\begin{tabular}{ll} \textbf{Tgrqtv} & \textbf{Rcvj} < \textbf{Uvqem Tgrqtvu} & \textbf{Tgcn-Vkog Tgrqtvu} & \textbf{Eqpvcev Egpvgt Qxgtxkgy} \\ \textbf{Qwvrwv V{rg} < \textbf{Vcdng}} \end{tabular}$ 

| <br> |  |
|------|--|
|      |  |
|      |  |
|      |  |
|      |  |
|      |  |

| Parameter | Description | Formula                        |
|-----------|-------------|--------------------------------|
|           |             | Eqwpv qh Eqpvcev Uguukqp KF (V |

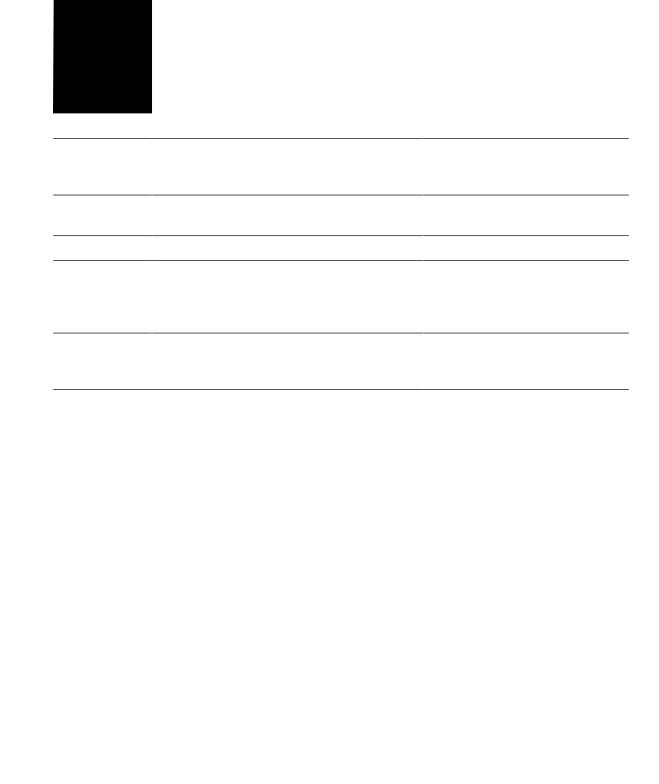

| Parameter | Description | Formula                                                                                                 |
|-----------|-------------|----------------------------------------------------------------------------------------------------|
|           |             | Eqwpv qh Eqpvcev Uguukqp KF (Eqppgevgf Fwtcvkqp @ 0) + Eqwpv qh Eqpvcev Uguukqp KF (Vgt o kpcvkqp V{ rg |
|           |             |                                                                                                    |
|           |             |                                                                                                    |
|           |             |                                                                                                    |
|           |             |                                                                                                    |
|           |             |                                                                                                    |
|           |             |                                                                                                    |
|           |             |                                                                                                    |

| Parameter | Description                                              | Formula                                              |
|-----------|----------------------------------------------------------|------------------------------------------------------|
|           | Vjg vkog kpvgtxcn dgvyggp yjgp ecnnu ygtg cpuygtgf d{ cp | Uwo qh J qnf Fwtcvkqp + Uwo<br>qh Eqppgevgf Fwtcvkqp |

 $Upcruj\,qv\,\,S\,wgwg\,\,Ugtxkeg\,\,Ngxgn\,\,Tgcnvk\,o\,g$ 

Vjku tgrqtv tgrtgugpvu vjg ugtxkeg-ngxgn cv c

Tgrqtv Rcvj

Step 2 Vq cff c hkgnf qt c rtqhkng xctkcdng, enkem cp gpvt{ htqo vjg **Hkgnfu** qt **Ogcuwtgu** ftqr-fqyp nkuv vq crrgpf c pgy

# Change the Visualization Output Format

 $\texttt{\'E} \ \textbf{Tgewttgpeg} \texttt{<} \ \texttt{Wug Uejgfwngt cpf fghkpg tgewttgpeg, uwej cu fckn{ cv ; <00 CO. }$ 

### Create a Visualization

Vjg cxckncdng qrvkqpu xct{

 $Step 9 \hspace{1cm} Vq \ eq \ o \ dkpg \ o \ wnvkrng \ xcnwgu \ qh \ vjg \ ugi \ o \ gpvcvkqp \ xctkcdng \ kpvq \ qpg \ itqwr, \ \{qw \ ecp \ etgcvg \ cp \ gpjcpegf \ hkgnf<rp>$ 

- c) Tki jv-enkem c xcnwg cpf ugngev **Etgcvg Gpjcpegf Hkgnf**.
- d) Urgekh{ vjg ugwkpiu hqt qpg qt o qtg

- Step 16 Kh {qw ctg etgcvkpi c eq o rqwpf xkuwcnk | cvkqp, cff cv ngcuv qpg cffkvkqpcn o qfwng dghqtg {qw ucxg vjg xkuwcnR | cvkqp, jg
- Step 17 Vq ucxg vjg xkuwcnk | cvkqp, enkem vjg U**cxg** dwvvqp, cpf kp vjg fkcnqi dqz vjcv crrgctu<
  - c) Ugngev vjg hqnfgt.
    - Vq etgcvg c pg y hqnfgt, enkem Pgy Hqnfgt, cpf gpvgt c pc o g hqt vjg hqnfgt.
  - d) Gpvgt c pc o g hqt vjg xkuwcnk | cvkqp cpf enkem QM.
- Step 18 Enkem **Rtgxkgy** vq xkgy vjg xkO

## Create a Visualization Displaying Actual Values

Vq fkurnc{ vjg cevwcn xcnwgu kp vjg fcvcdcug ykvjqwv ciitgicvkqp, vjg xkuwcnk|cvkqp ecppqv kpenwfg c vk o g kpvgtxcn qt ugi o gpvcvkqp, cpf cnn rtqhkng xctkcdngu o wuv dg eqphkiwtgf ykvj

| Setting | Description                                                                                                    |
|---------|----------------------------------------------------------------------------------------------------|
|         | Gpvgt c pc o g (hqt gzc o rng, Qvjgt Gpvt{ Rqkpvu) hqt<br>vjg itqwr vjcv yknn kpenwfg cnn vjg xctkcdngu pqv<br>kpenwfgf kp vjg fghkpgf |
|         |                                                                                                    |
|         |                                                                                                    |
|         |                                                                                                    |
|         |                                                                                                    |

 $\acute{E} \ Ewowncvkxg < Y \ jgv \ jgt \ qt \ pqv \ v \ jg \ ecnewncvkqpu \ ctg \ ewowncvkxg.$ 

Hqt gzc o rng, uwrrqug vjg vqvcn pw o dgt qh tgeqtfu vq dg eqpukfgtgf ku 800, vjg htgswgpe{ ku 100,

## Define

#### Edit a Shared Formula

Vq gfkv c ujctgf hqt o wnc<

30 Enkem Cff Rtqhkng Xctkcdngu cpf vjgp fqwdng-enkem vjg pcog qh c hqtownc nkuvgf kp vjg Hqtowncu rcpgn.

| Option | Description                                                                                                    |
|--------|----------------------------------------------------------------------------------------------------|
|        | Ugngev c xcnwg htqo vjg ftqr-fqyp nkuv vq urgekh{ vjg uv{ng qh vjg dqtfgt ctqwpf vjg vcdng qt ugngev <b>Pqpg</b> kh |
|        |                                                                                                    |

| 30 | Ugngev <b>Hqt o cvvkpi</b> @ <b>Ejctv</b> .                        |  |  |  |  |
|----|--------------------------------------------------------------------|--|--|--|--|
| 40 | Ejcpig cp{ qh vjg hqnnqykpi qrvkqpu vq ewuvqok g vjg ejctv hqtocv< |  |  |  |  |
|    |                                                                    |  |  |  |  |
|    |                                                                    |  |  |  |  |
|    |                                                                    |  |  |  |  |
|    |                                                                    |  |  |  |  |
|    |                                                                    |  |  |  |  |
|    |                                                                    |  |  |  |  |
|    |                                                                    |  |  |  |  |
|    |                                                                    |  |  |  |  |
|    |                                                                    |  |  |  |  |
|    |                                                                    |  |  |  |  |
|    |                                                                    |  |  |  |  |
|    |                                                                    |  |  |  |  |
|    |                                                                    |  |  |  |  |
|    |                                                                    |  |  |  |  |
|    |                                                                    |  |  |  |  |
|    |                                                                    |  |  |  |  |
|    |                                                                    |  |  |  |  |
|    |                                                                    |  |  |  |  |
|    |                                                                    |  |  |  |  |
|    |                                                                    |  |  |  |  |
|    |                                                                    |  |  |  |  |
|    |                                                                    |  |  |  |  |
|    |                                                                    |  |  |  |  |
|    |                                                                    |  |  |  |  |
|    |                                                                    |  |  |  |  |
|    |                                                                    |  |  |  |  |
|    |                                                                    |  |  |  |  |
|    |                                                                    |  |  |  |  |
|    |                                                                    |  |  |  |  |

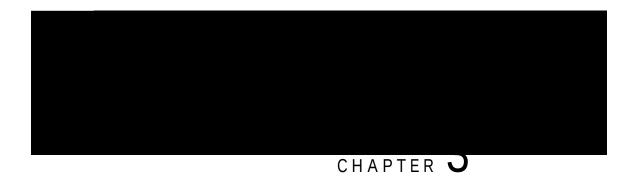

### Dashboard

 $Fcujdqctf \ ku \ c \ eq \ o \ dkpcvkqp \ qh \ tgrqtvu \ vjcv \ ku \ wugf \ vq \ xkuwcnk \ | \ g \ qp \ c \ ukping \ uetggp.$ 

[qw ecp rgthqto vjg hqnnqykpi vcumu kp vjg Fcujdqctf<

```
É Twp c Fcujdqctf, qp rcig:;
É Xkgy Uvqem Tgrqtv Fcujdqctf, qp
```

# View Stock Report Report

- Step 2 Ftci cpf ftqr c xkuwcnk|cvkqp qp vq vjg ecpxcu ctgc. [qw ecp cff cu ocp{ xkuwcnk|cvkqpu cu {qw ycpv vjg fcujdqctf vq fkurnc{.
- Step 3 Vq tgrqukvkqp c xkuwcnk | cvkqp, ftci kv vq c pgy rqukvkqp. Vq hqt o cv

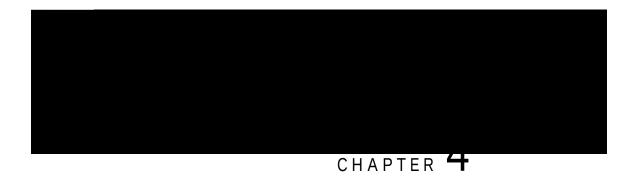

## Variables

É Etgcvg, Gfkv, Xkgy, cpf Fgngvg Xctkcdngu

Create, Edit, View, and Delete Variables

| Record Type | Description | Examples                                            |
|-------------|-------------|-----------------------------------------------------|
|             |             | É Cigpv jcpfngu c ugtxkeg e<br>cpf nqiu cp kpekfgpv |
|             |             | É Cigpv rncegu cp qwvdqwpf<br>cpf ugv               |
|             |             |                                                     |
|             |             |                                                     |
|             |             |                                                     |

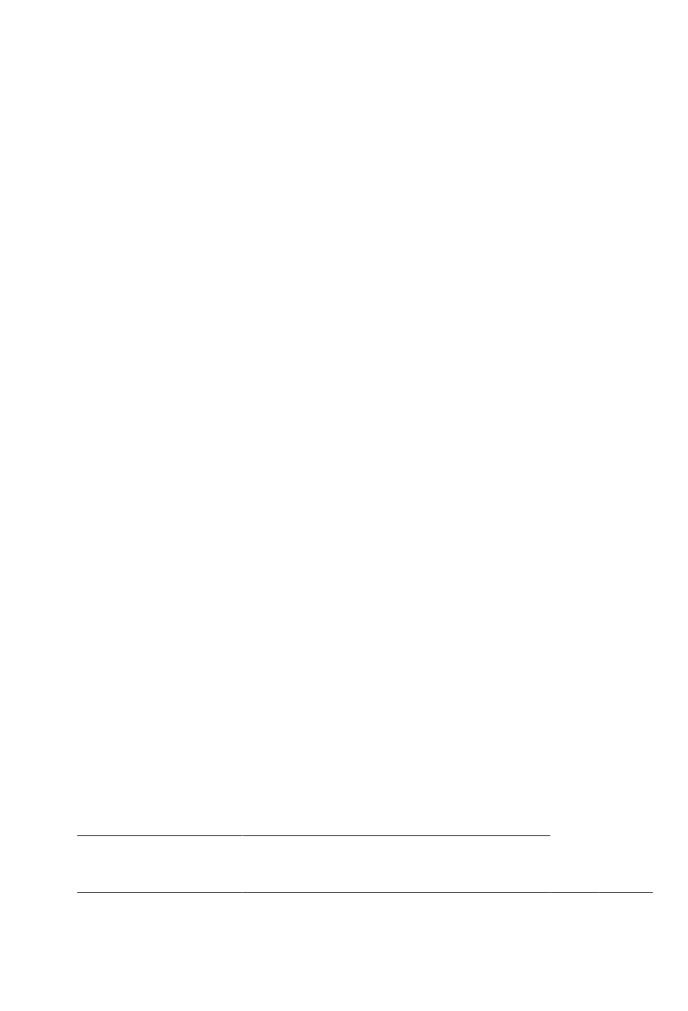

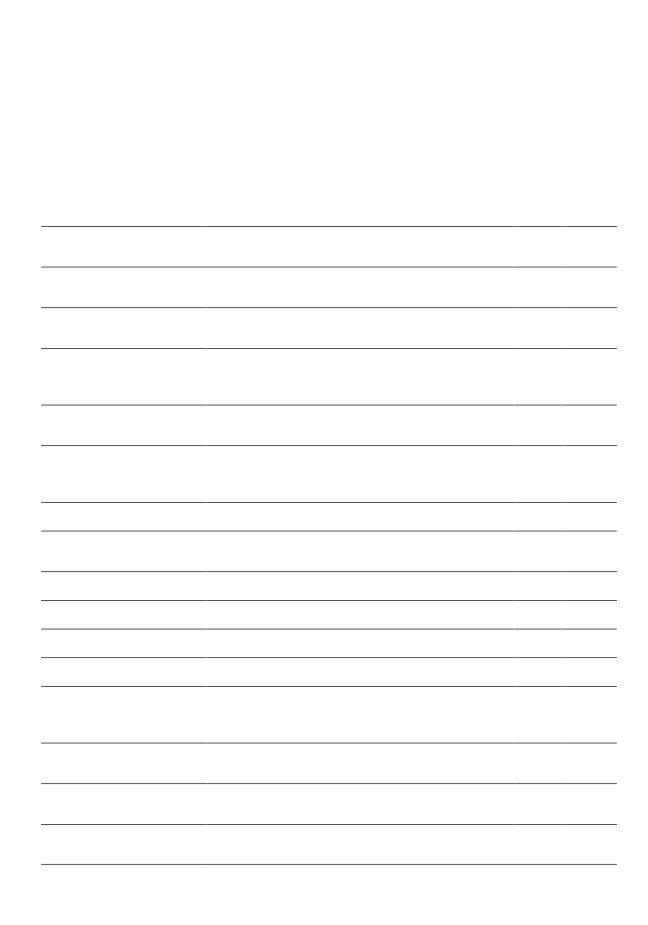

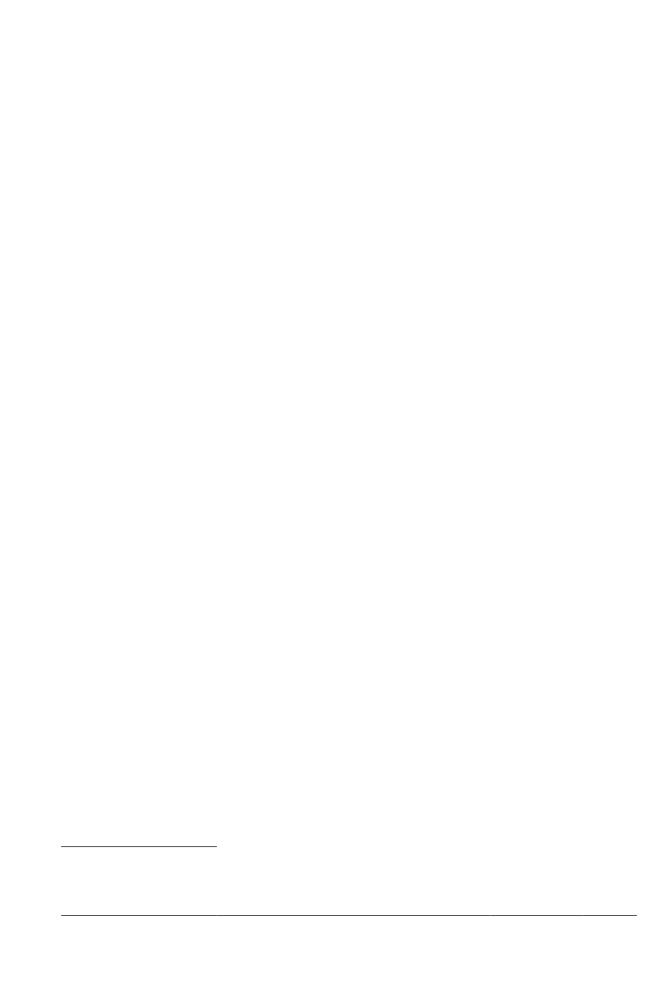

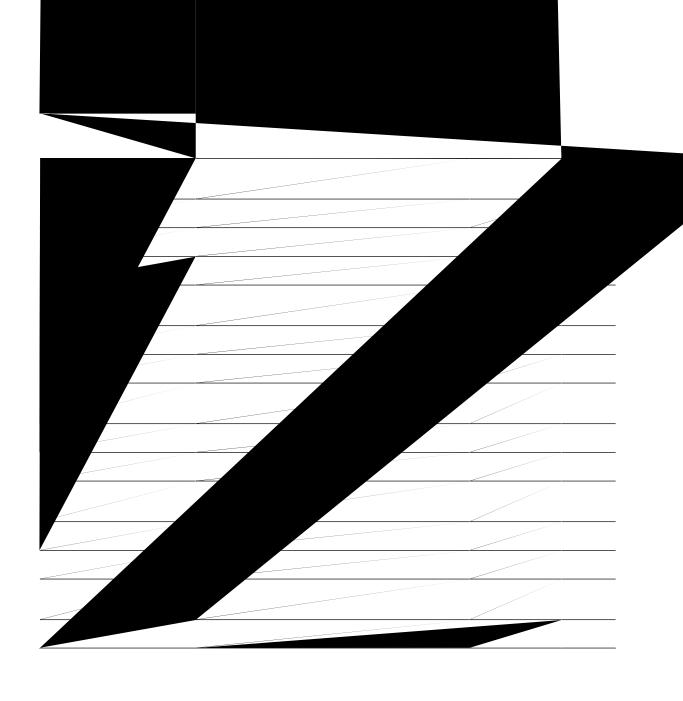

|  |  | - |
|--|--|---|

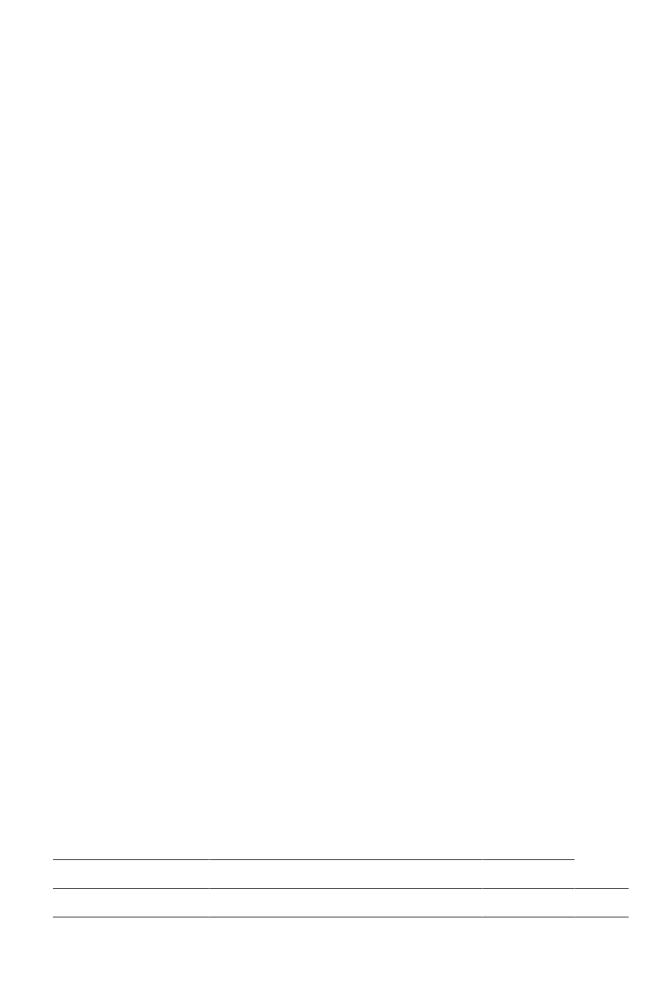

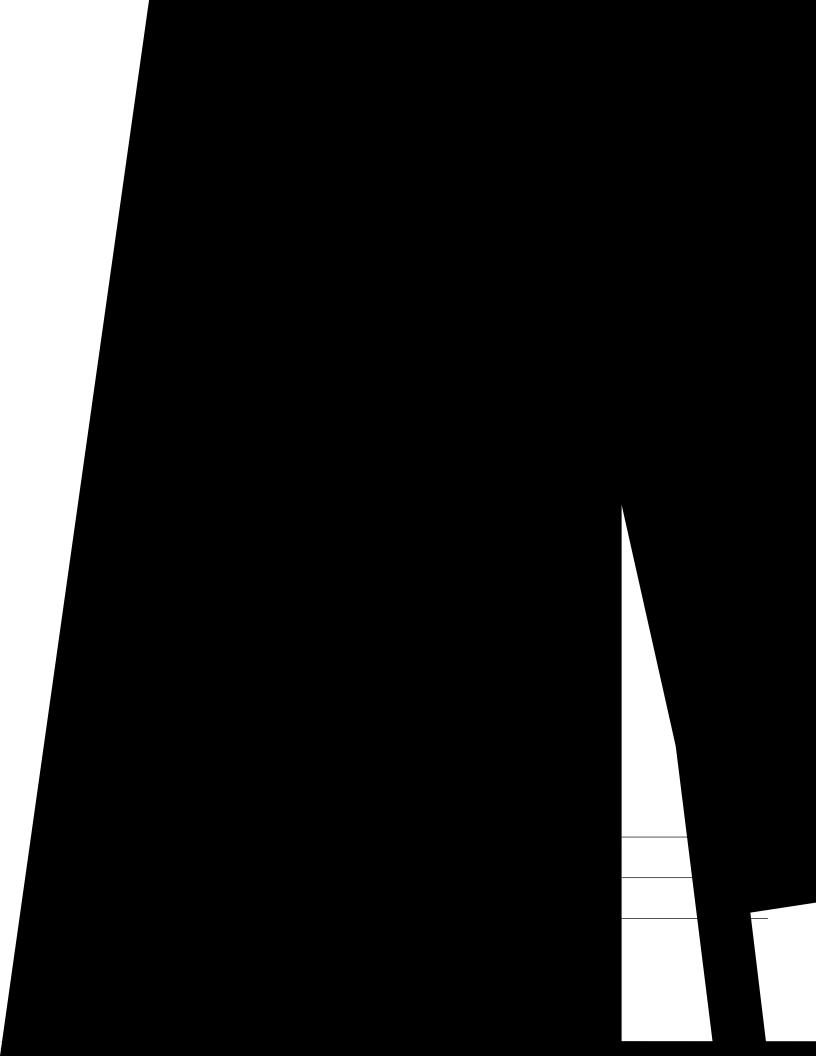

|  |  | _ |
|--|--|---|
|  |  |   |
|  |  |   |
|  |  |   |
|  |  |   |
|  |  |   |

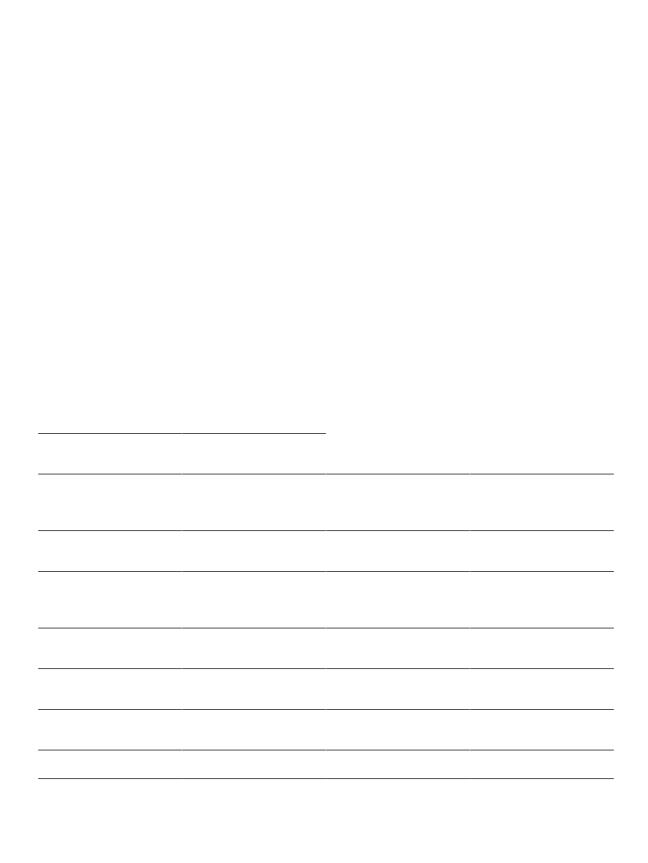

| <br> |  |
|------|--|
|      |  |
|      |  |
|      |  |
|      |  |
|      |  |
|      |  |
|      |  |
|      |  |
|      |  |
|      |  |
|      |  |
|      |  |
|      |  |
|      |  |
|      |  |
|      |  |
|      |  |
|      |  |
|      |  |
|      |  |
|      |  |
|      |  |
|      |  |
|      |  |
|      |  |
|      |  |
|      |  |
|      |  |
|      |  |
|      |  |
|      |  |
|      |  |
|      |  |
|      |  |
|      |  |
|      |  |
|      |  |
|      |  |
|      |  |
|      |  |
|      |  |

| _ |  |  |
|---|--|--|
|   |  |  |
|   |  |  |
|   |  |  |
|   |  |  |
|   |  |  |
|   |  |  |
|   |  |  |
|   |  |  |
|   |  |  |
|   |  |  |
|   |  |  |
|   |  |  |
|   |  |  |
|   |  |  |
|   |  |  |
|   |  |  |
|   |  |  |

| _    |  |
|------|--|
| <br> |  |
|      |  |
|      |  |
|      |  |
|      |  |